## **Inhalt**

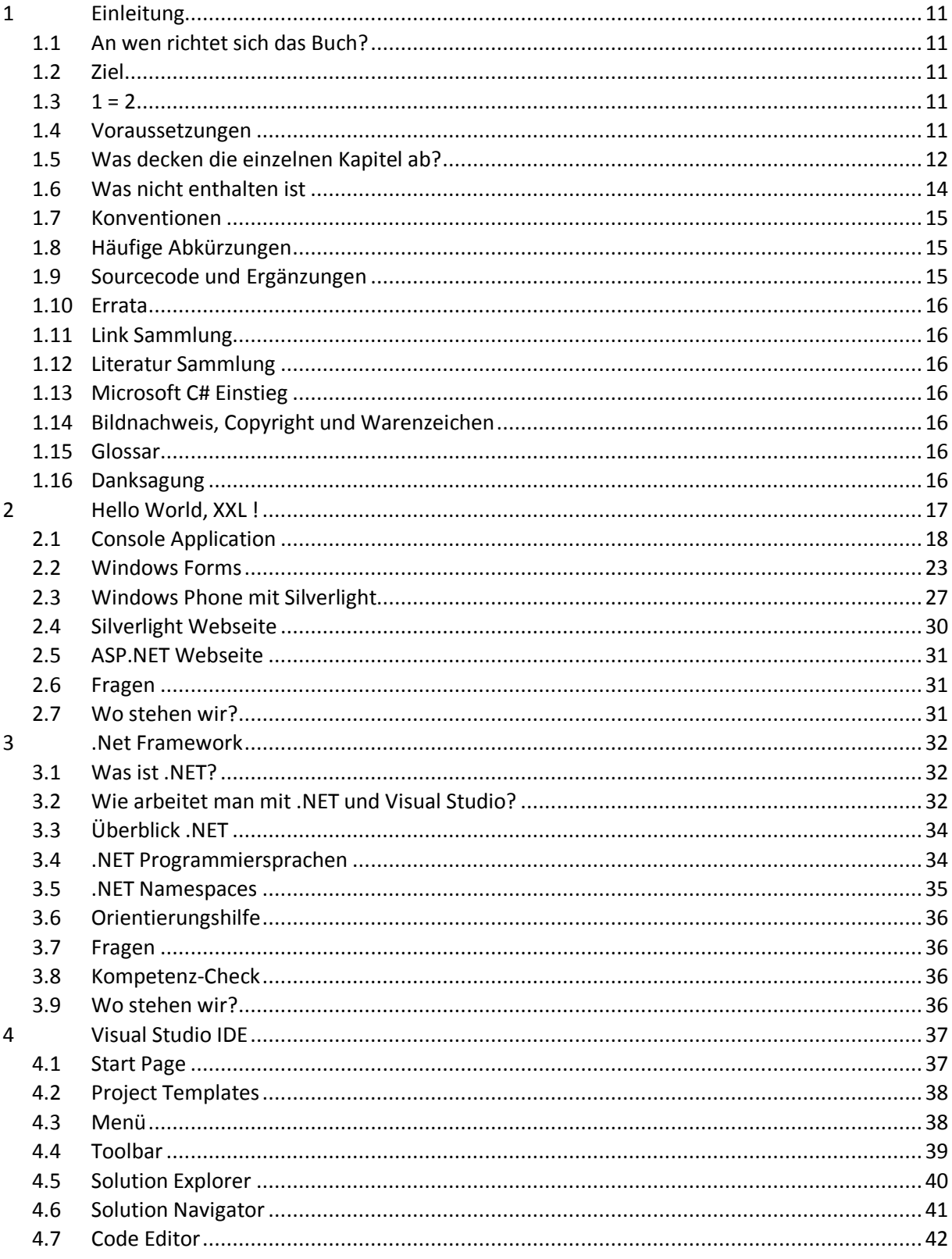

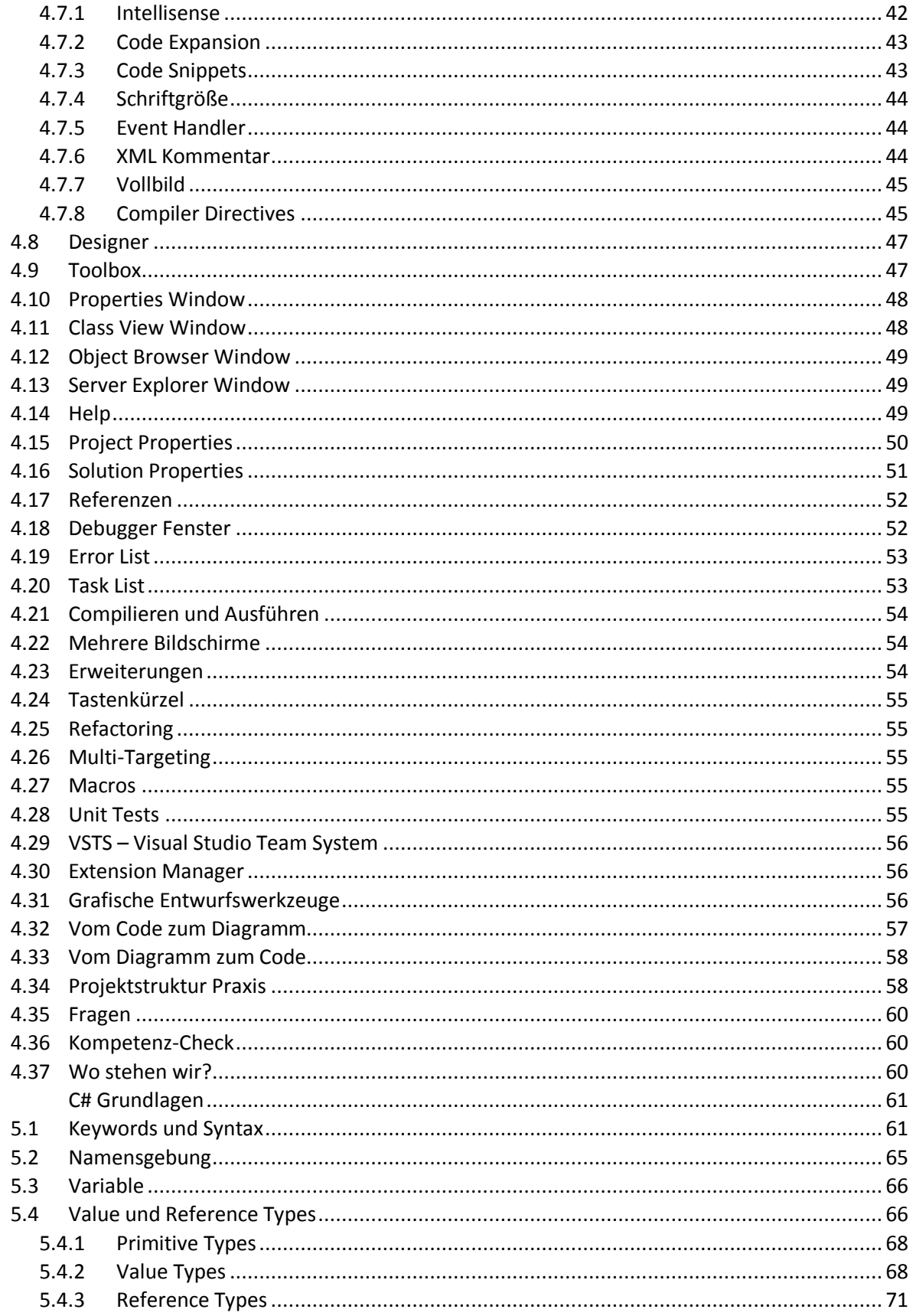

 $\overline{\mathbf{5}}$ 

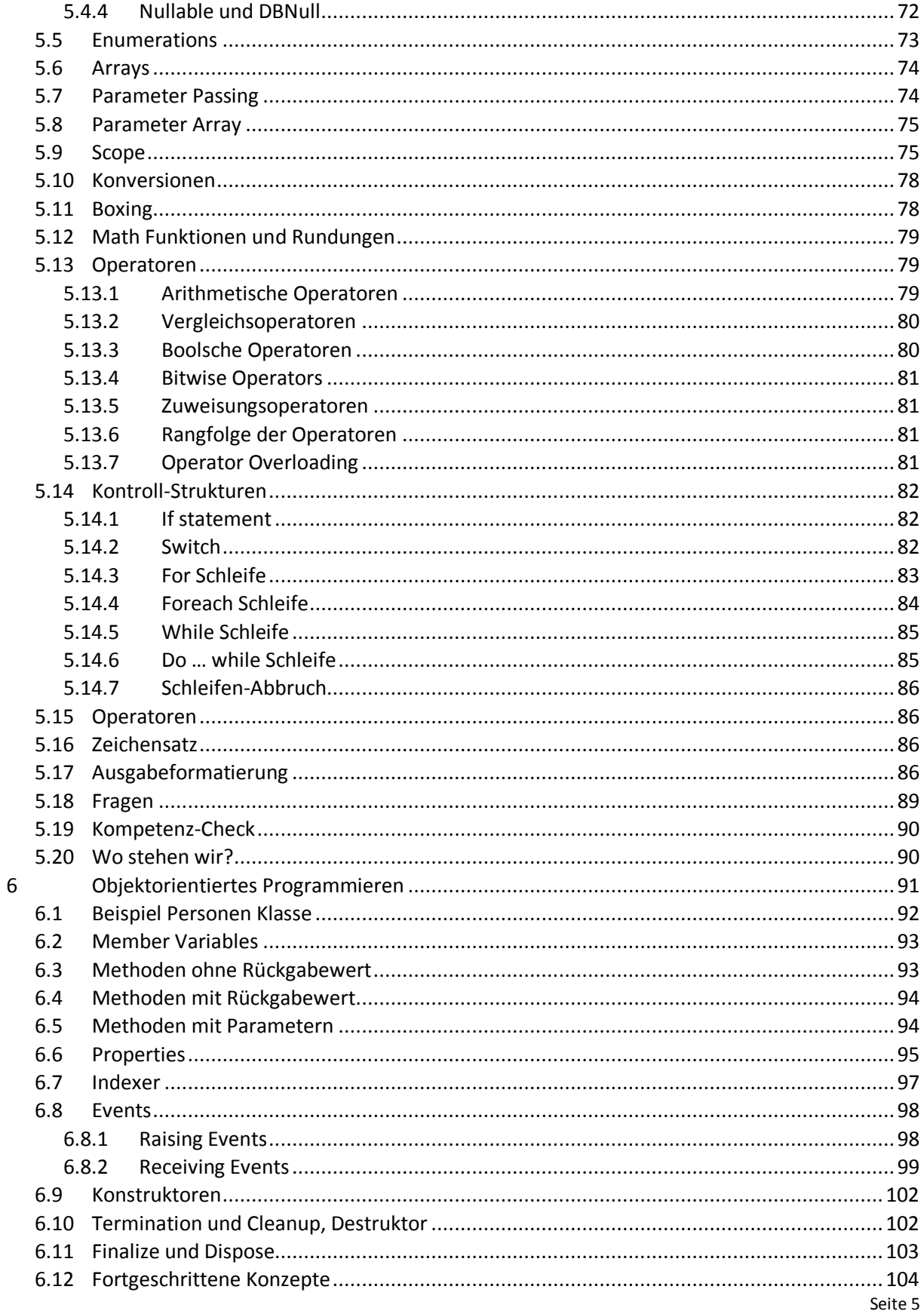

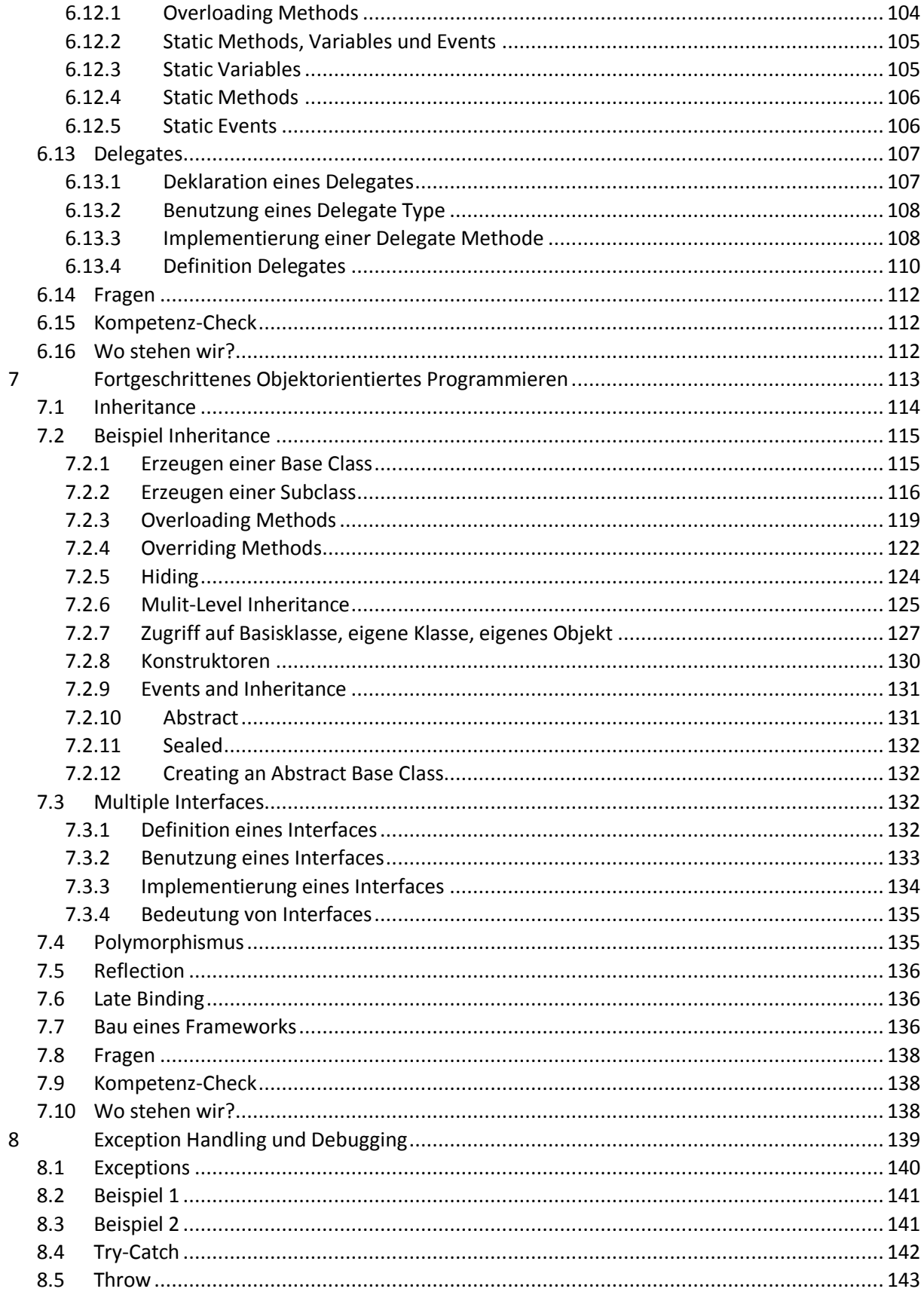

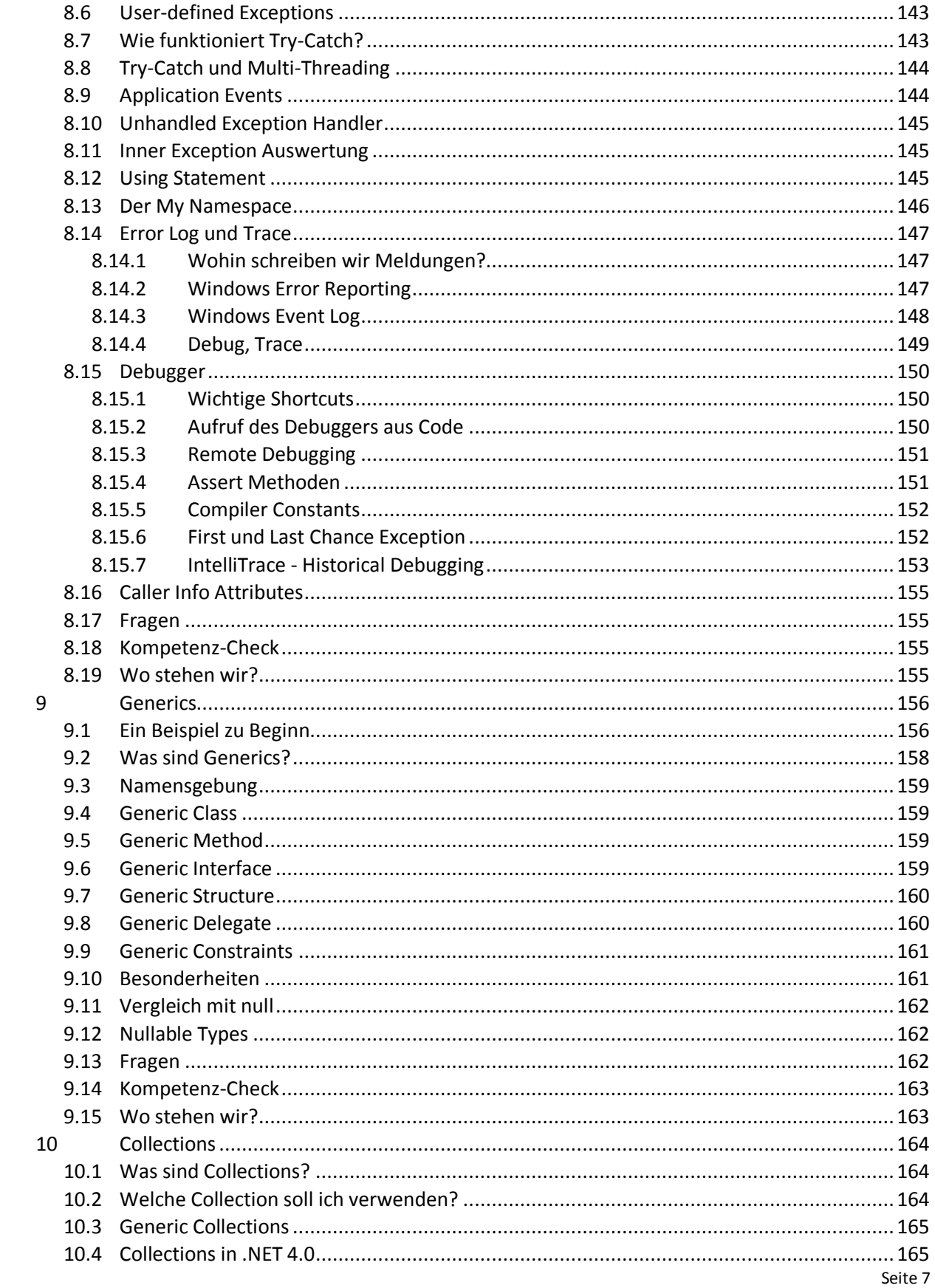

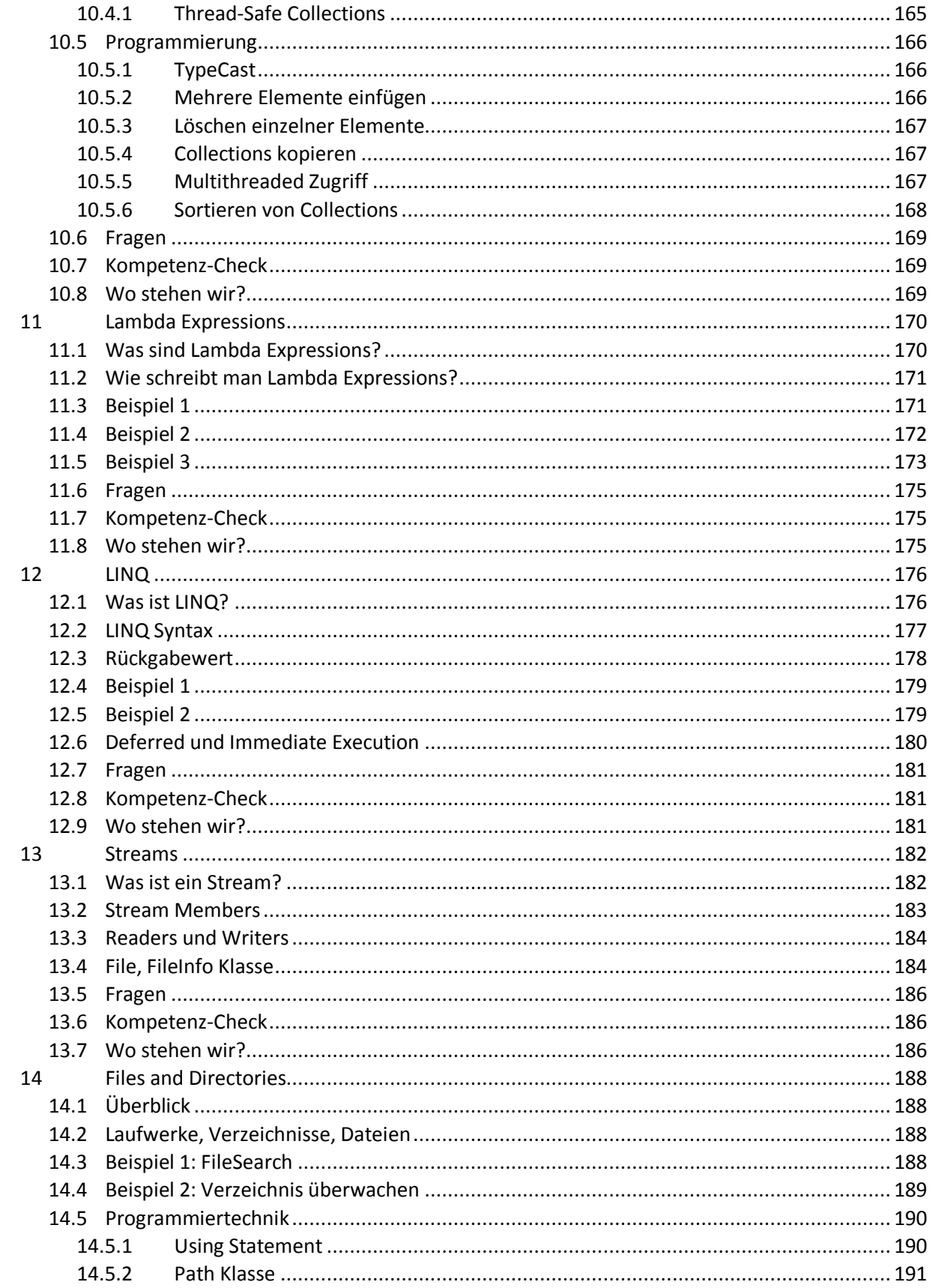

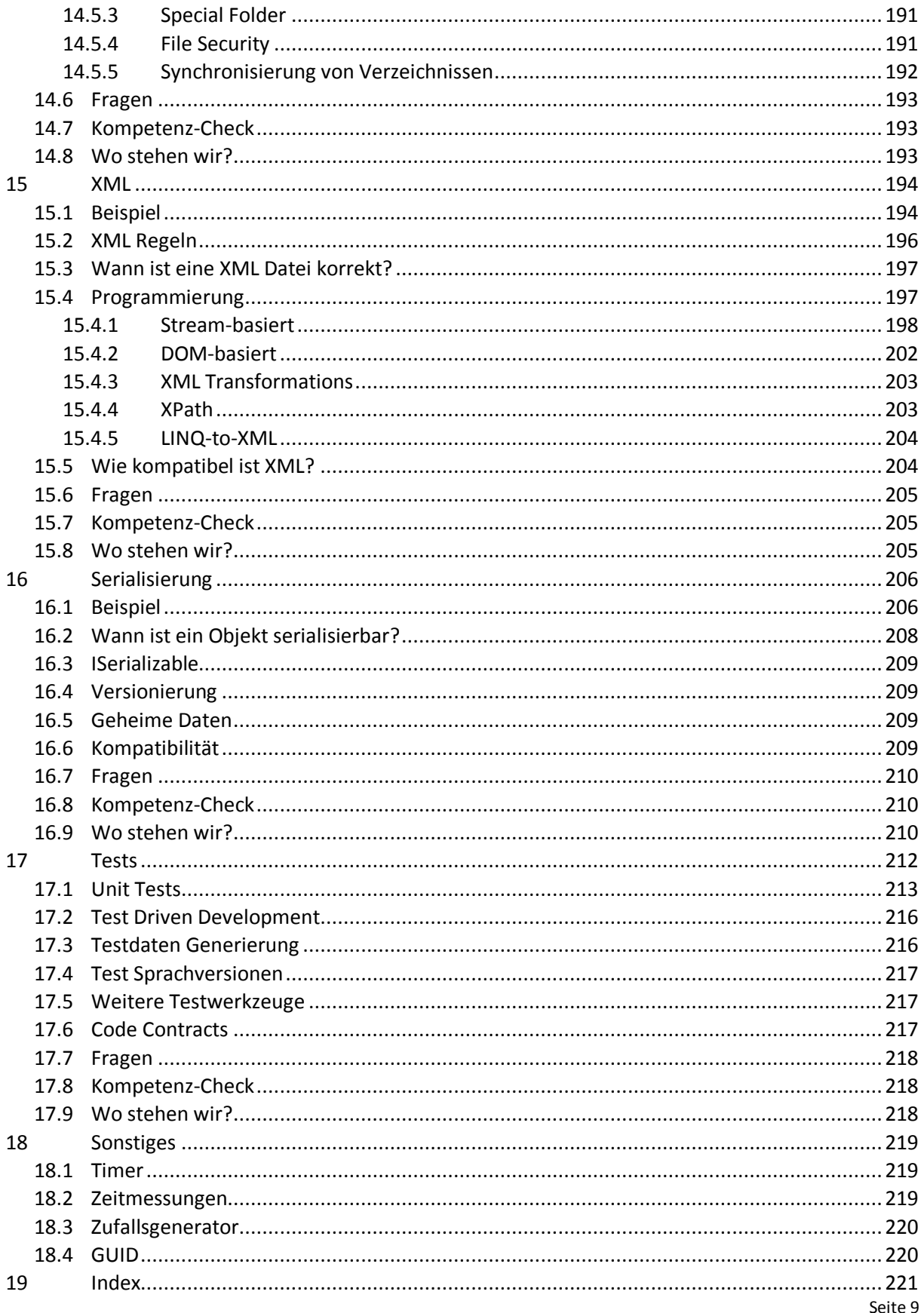